## **Release Notes for Open-AudIT v2.2.0**

Released 2018-04-18.

## **Overview**

Open-AudIT 2.2 features the addition of **[Dashboards](https://community.opmantek.com/display/OA/Dashboards)** and their associated **[Widgets](https://community.opmantek.com/display/OA/Widgets)**. We have also enabled **[Applications](https://community.opmantek.com/display/OA/Applications)**. You can define an application and associate it with devices.

We have refined the Linux based discoveries. There is a new menu entry for Support. in Professional and Enterprise with the ability to download the data as JSON (which we will ask customers send to us when required).

## [How do Dashboards and Widgets work?](https://community.opmantek.com/pages/viewpage.action?pageId=25299570)

Lots of good stuff in this release **:** 

## Change Log

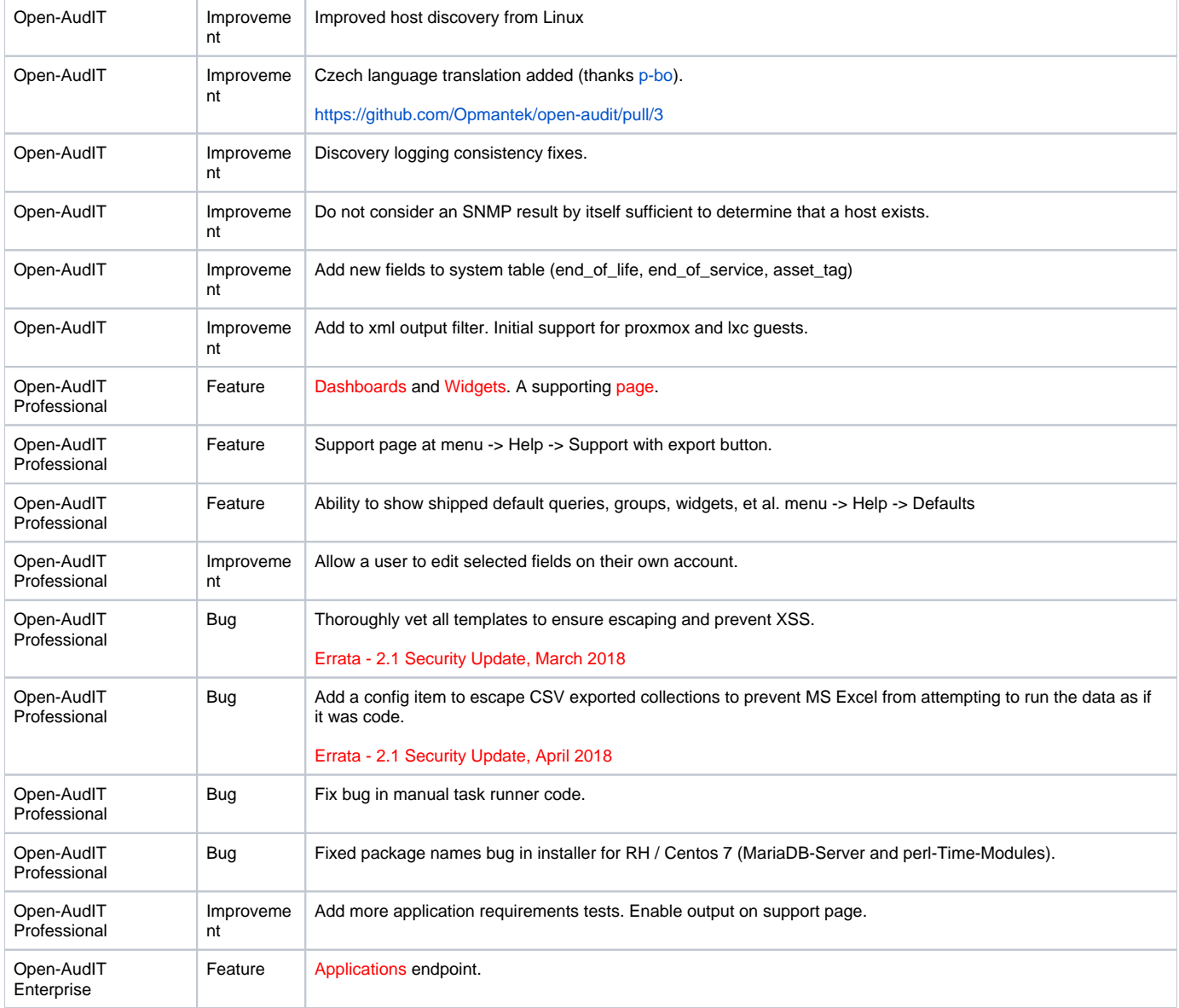